## Ejemplo de actividad de aprendizaje

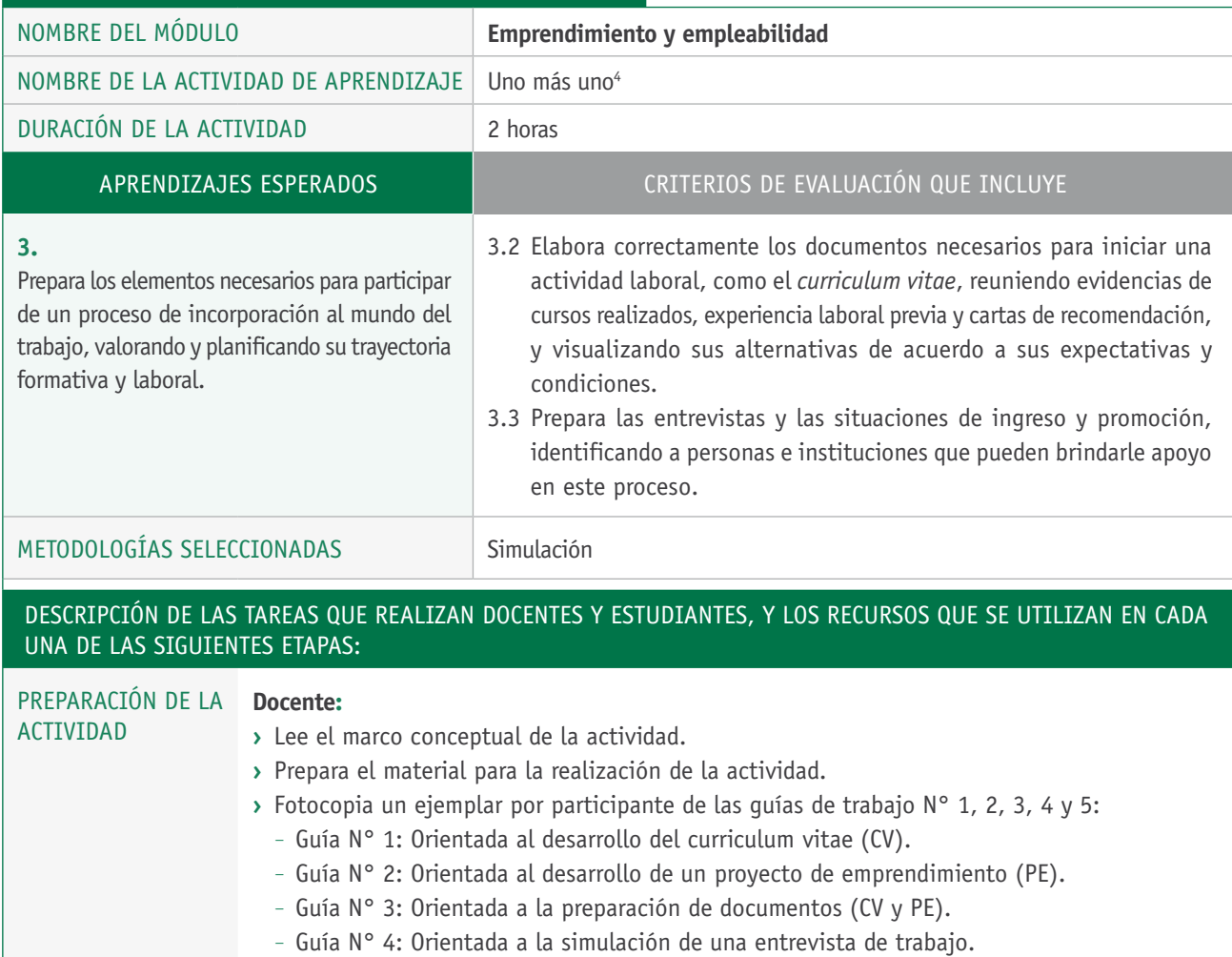

- Guía N° 5: Orientada a la simulación de una presentación de proyecto.

## **Recursos:**

**›** Computador.

**›** Recursos de reproducción de material impreso.

<sup>4</sup> La presente actividad fue seleccionada de la guía *Portafolio metodológico. Desarrollo de competencias de empleabilidad para las transiciones laborales,* específicamente, de la actividad N° 11 denominada "Uno más uno". Se accede a este recurso y a las guías mencionadas en el siguiente enlace: https://risrm.files.wordpress.com/2012/04/portafolio-metodolc3b3gico-competencias-deempleabilidad.pdf.

## Descripción de las tareas que realizan docentes y estudiantes, y los recursos que se utilizan en cada una de las siguientes etapas:

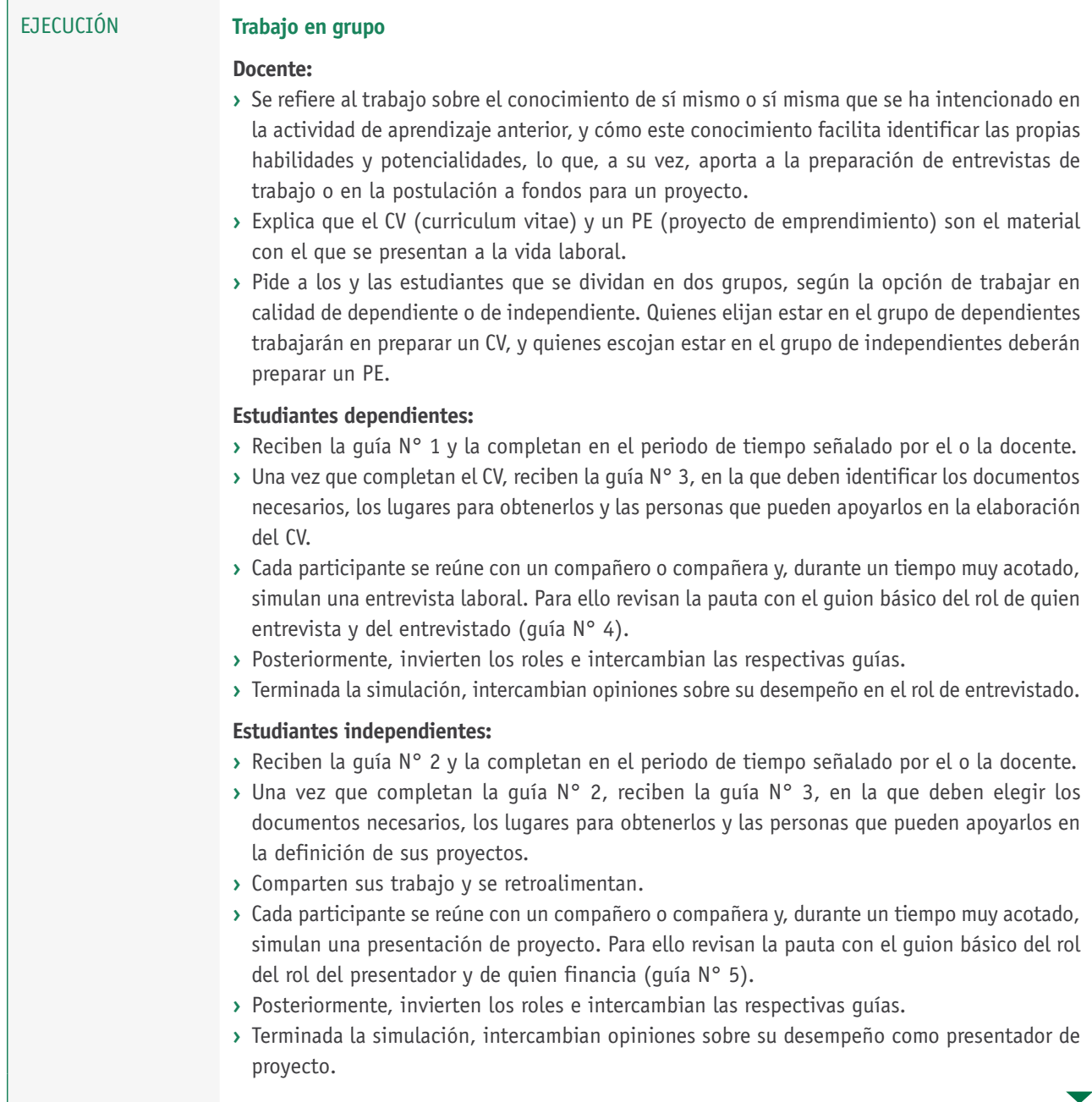

## Descripción de las tareas que realizan docentes y estudiantes, y los recursos que se utilizan en cada una de las siguientes etapas:

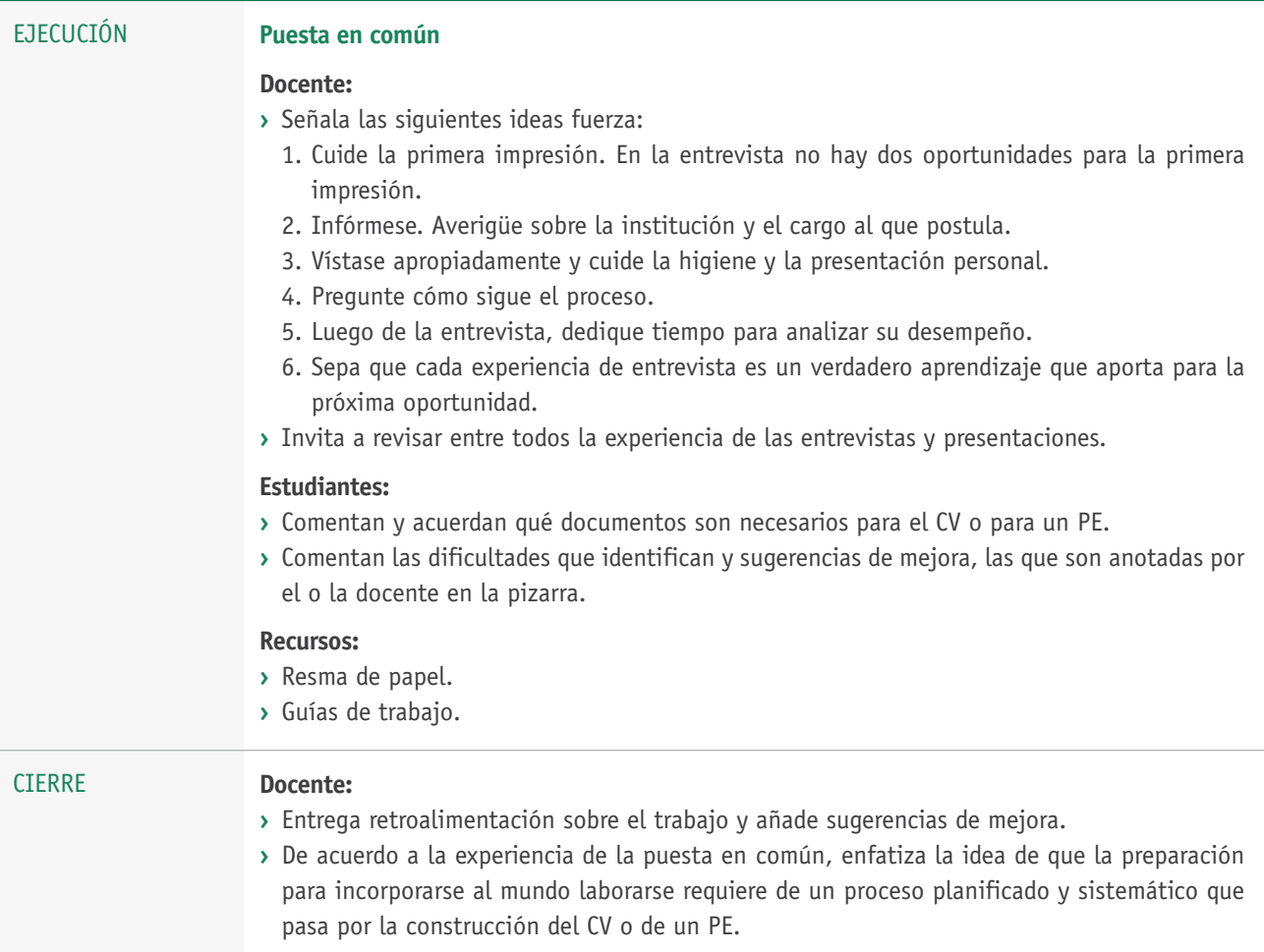